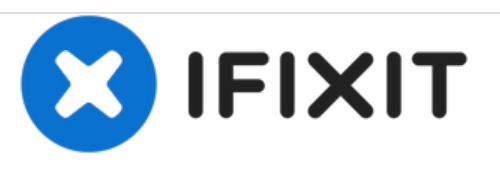

# **Eine Patagonia®-Jacke mit einem Form-Steppfutter reparieren**

Hier werden die erforderlichen Schritte zur Reparatur eines in Formen gehaltenen Futters an einer Nano Puff™-Jacke erklärt.

Geschrieben von: Brittany McCrigler

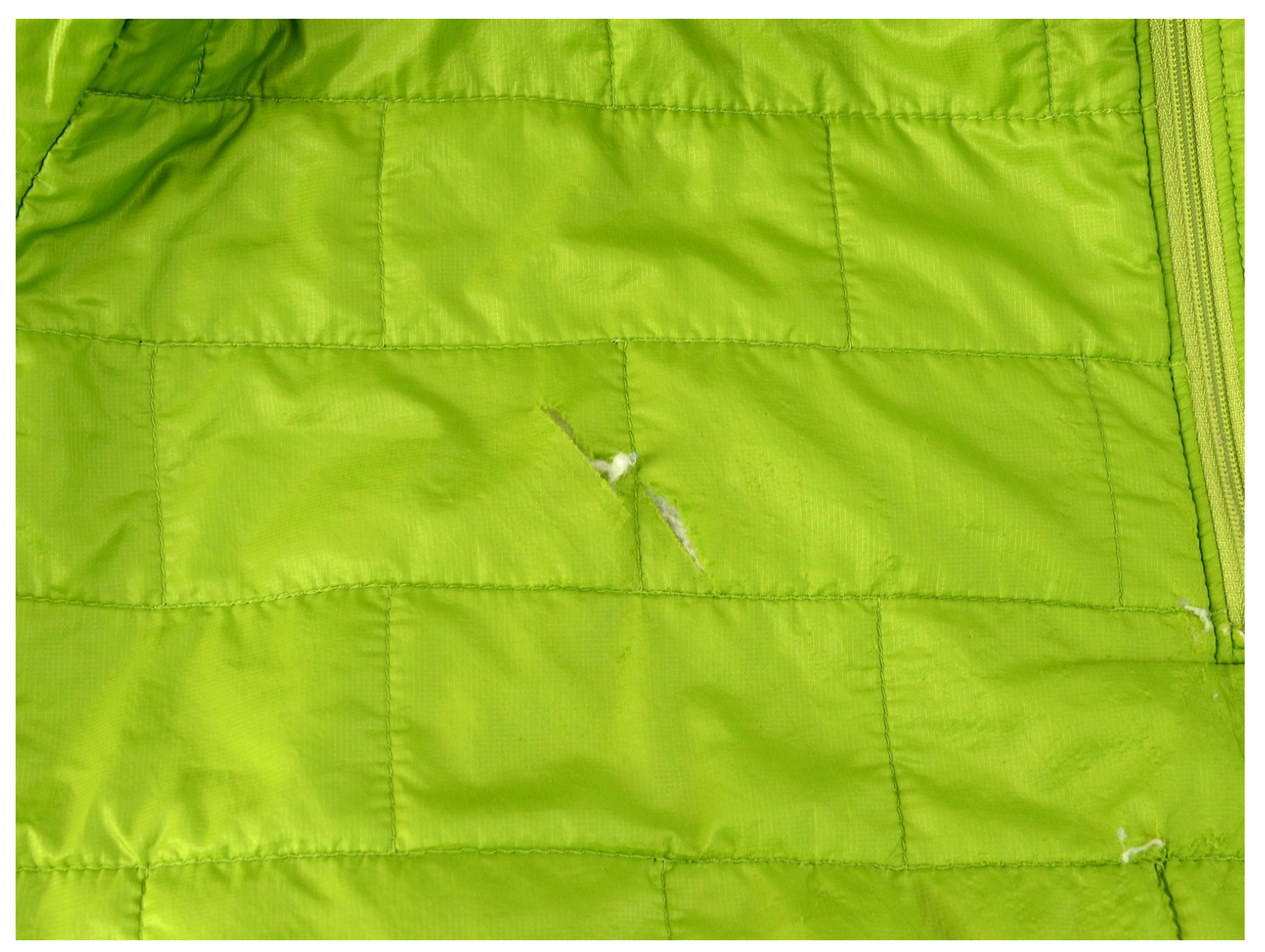

# **EINLEITUNG**

Diese Anleitung zeigt, wie man das Form-Steppfutter einer Nano Puff™-Jacke repariert. In diesem Beispiel ist die Form ein Rechteck, aber das Verfahren ist für alle Formen gleich. In dieser Anleitung wird gezeigt, wie man die Steppung reparieren kann, ohne die Jacke auseinander zu nehmen. Das heißt, die Reparaturnaht wird auf der Innenseite zu sehen sein. Wenn die Stiche nicht sichtbar sein sollen, befolgen Sie zunächst die Anleitung zum Öffnen einer Jacke, bevor Sie die Schritte in dieser Anleitung durchführen. (Das Öffnen der Jacke macht die Reparatur komplizierter und zeitaufwändiger.) Wenn Sie ein farblich passendes Garn auswählen, wird die Reparatur im Innenfutter kaum zu sehen sein. Die Entscheidung liegt bei Ihnen. Noch nie genäht? Dann lesen Sie unser Nähglossar.

# **WERKZEUGE:**

- $\bullet$  [Iron](https://www.amazon.com/s?k=steam+iron) (1)
- [Nähmaschine](file:///Artikel/Sewing_Machine) (1)
- [Schere](file:///Store/Tools/Utility-Scissors/IF145-134) (1)

## **TEILE:**

- [Replacement](file:///Artikel/Replacement_Fabric) Fabric (1)
- [Card-stock](file:///Artikel/Card-stock) (1)

#### **Schritt 1 — Eine Patagonia®-Jacke mit einem Form-Steppfutter reparieren**

![](_page_2_Picture_3.jpeg)

- Den Schaden an der Jacke untersuchen, lose Fäden abschneiden und eventuelle Verschmutzungen beseitigen.  $\bullet$ 
	- Das Kleidungsstück im Beispiel hat Löcher in zwei Steppsegmenten, hier werden aber nur die Arbeiten an einem Segment gezeigt.
- Einen Stoffflicken aussuchen, wenn Sie möchten in einer auffälligen Farbe wie in unserem Beispiel.  $\bullet$ 
	- $(i)$  Insert translation here
- Ein zum Flicken passendes Garn auswählen und in die Nähmaschine einfädeln.
- Ein zum Jackenfutter passendes Garn auswählen und in die Spule einfädeln.

![](_page_3_Picture_3.jpeg)

- Die Form des Segments auf Karton oder festem Papier nachzeichnen.
- Die Form auf dem Karton ausschneiden; das Kartonstück dient als Schablone.
- Die Schablone über das Segment legen, um Form und Größe zu kontrollieren.

#### **Schritt 3**

![](_page_3_Picture_8.jpeg)

- Bügeleisen auf die entsprechende Stufe einstellen hier auf Kunstfaser und den Stoffflicken bügeln, um Falten zu glätten.  $\bullet$
- Die Schablone auf den Stoffflicken legen und auf allen Seiten ca. 0,5-1 cm Nahtzugabe hinzufügen.  $\bullet$
- Den Flicken mit 0,5-1 cm Nahtzugabe auf allen Seiten ausschneiden.

![](_page_4_Picture_3.jpeg)

- Die Stoffkanten umklappen, sodass an den Kanten der Schablone eine Falte entsteht.
- Vorsichtig festhalten und glatt bügeln.

## **Schritt 5**

![](_page_4_Picture_7.jpeg)

Jeweils eine Seite einklappen und bügeln.

![](_page_5_Picture_3.jpeg)

- Die Schablone aus dem Stoff nehmen.
- Erneut entlang der gebügelten Kanten falten.
- Flicken wenden, so dass die rechte Seite nach oben zeigt, und mit dem Bügeleisen flach drücken.

![](_page_6_Picture_3.jpeg)

- Den Flicken auf das Segment legen, genau so, wie die fertige Reparatur aussehen soll.
- Das Kleidungsstück in die Nähmaschine einlegen und den Flicken ggf. neu justieren.
	- Damit keine Isolierung durch die Stiche entweichen kann, eine möglichst dünne Nadel in die Maschine einsetzen.
- Nadel absenken, um den Flicken zu fixieren.
	- Den Flicken nicht mit Stecknadeln feststecken, damit keine unnötigen Löcher entstehen, durch die Federn entweichen können.
- Den Flicken festhalten und direkt über die Kanten nähen.

![](_page_7_Picture_3.jpeg)

- An der Ecke die Nadel in den Stoff absenken.
- Nähfuß anheben (die Nadel bleibt im Stoff) und den Stoff vorsichtig um 90 ° drehen, sodass der Nähfuß nun parallel zur nächsten Kante liegt.  $\bullet$
- Nähfuß absenken und die zweite Kante des Flickens nähen.
- $(i)$  Den Flicken beim Nähen gut festhalten.

#### **Schritt 9**

![](_page_7_Picture_9.jpeg)

- Wie bei der ersten Ecke die Nadel versenken, den Nähfuß anheben und die Arbeit drehen.
- Den Nähfuß wieder absenken und die dritte Kante des Flickens nähen.

![](_page_8_Picture_3.jpeg)

- Schritt 9 für die letzte Ecke wiederholen und die letzten Kante des Flickens festnähen.
- Am Ende ein paar Stiche rückwärts nähen.

## **Schritt 11**

![](_page_8_Picture_7.jpeg)

- Nadel und Nähfuß anheben und das Kleidungsstück aus der Nähmaschine nehmen.
- Überstehende Fäden abschneiden. Fertig!